## **Множественное наследование**

- Класс может быть порождён из любого числа базовых классов.
- Наличие более чем одного непосредственного базового класса называется **множественным наследованием**.

class A { ... }; class B { ... }; class C { ... };

class D : public A, public B, private C { ... };

```
class A
  { public:
     void f1();
    virtual void g() = 0;
   };
```

```
class B
  { public:
     void f2();
    virtual void h() = 0; };
```

```
class C : public A, public B
  { public:
    void g(); // Замещение A::g()
    void h(); // Замещение B::h()
  };
```

```
void f1(A *p) { p->f1(); }
void f2(B *p) { p->f2(); }
void main()
  { C c;
    f1(&c);
    f2(&c);
  A * p = &c; p->g(); // Правильно
    p->h(); // Ошибка: функция h не является
       // членом класса А
    dynamic_cast<B *>(p)->h(); // Правильно
   }
```
class A { ... };

class A { ... }; class B : public A { ... }; class C : public A { ... }; class D : public B, public C { ... };

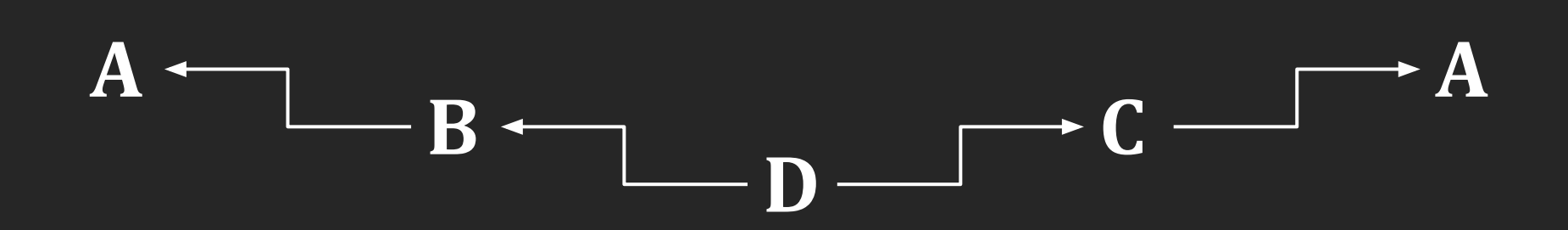

 $D * pd = new D;$ A \*pa = pd; *// Неоднозначность!* pa = (A\*)pd; *// Неоднозначность!*

*// Приведение к указателю на A в объекте B*  $pa = (B^*)pd;$ 

*// Приведение к указателю на A в объекте С*  $pa = (C^*)pd;$ 

class A { ... }; class B : public A { ... }; class C : public A { ... }; class D : public A, public B, public C { ... }; *// Приведение к указателю на A*

*// непосредственно в объекте D*

- $pa = pd;$
- *// Приведение к указателю на A в объекте B*
- $pa = (B^*)pd;$

*// Приведение к указателю на A в объекте С*  $pa = (C^*)pd;$ 

```
class A
  { protected:
     void f(int x); // Защищённая функция
  };
```

```
class B1 : public A
  { public:
     void f(double x);
   };
```

```
class B2 : public A
  { public:
     void f(char x);
     using A::f;
   };
```

```
class C : public B1, public B2
  { public:
     void f(char *s);
     using A::f;
     using B1::f;
     using B2::f;
   };
```
void main() { C c;

 c.f(1); *// Вызов функции A::f(int)* c.f(2.4);*// Вызов функции B1::f(double)* c.f('&');*// Вызов функции B2::f(char)* c.f("abc"); *// Вызов функции C::f(char\*)* }

class A { ... }; class B : virtual public A { ... }; class C : virtual public A { ... }; class D : public B, public C { ... };

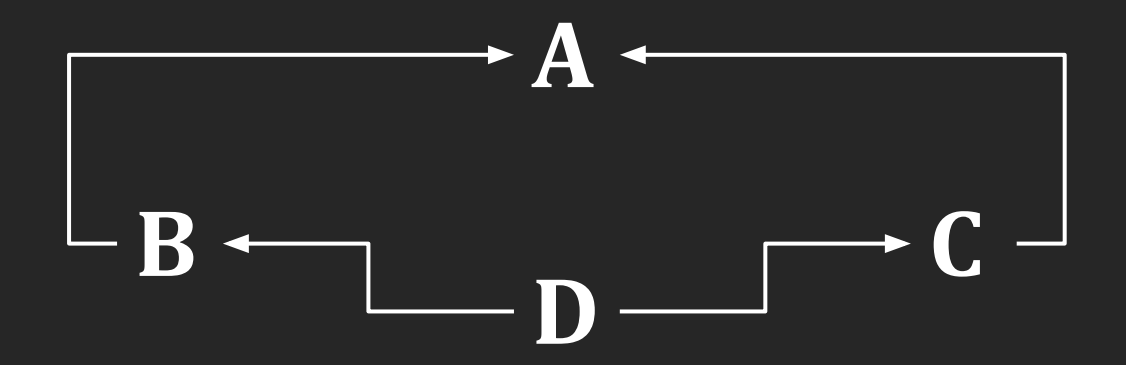

## class A { ... }; class B : virtual public A { ... }; class C : virtual public A { ... }; class D : public A { ... }; class E : public B, public C, public D { ... };

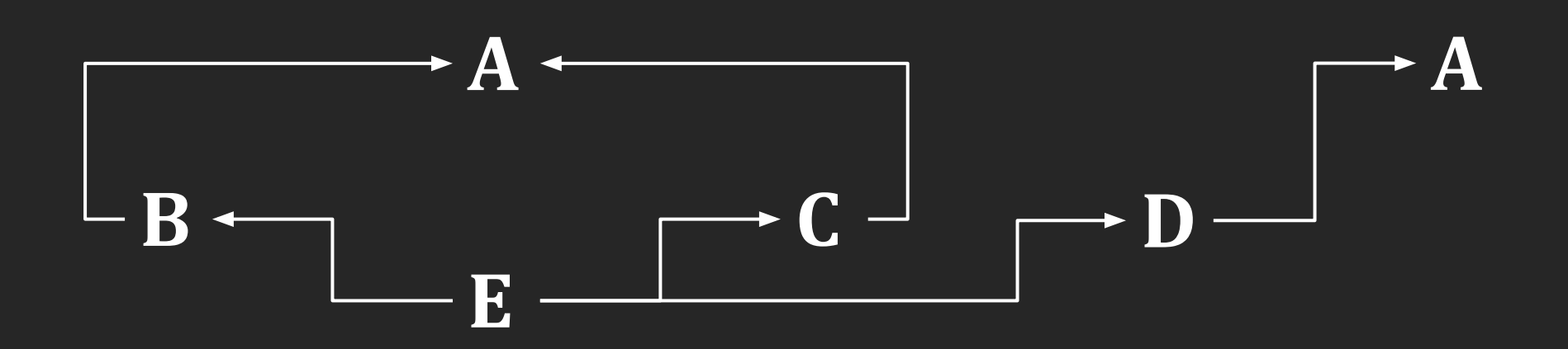

## class A { ... }; class B : virtual public A { ... }; class C : virtual public A { ... };

```
class A
  { private:
     int n;
    public:
    A(int nn) : n(nn) { } };
class B1 : virtual public A
  { private:
     int n;
    public:
    B1(int a, int nn) : A(a), n(nn) { }
   };
```

```
class B2 : virtual public A
  { private:
     int n;
    public:
    B2(int a, int nn) : A(a), n(nn) { }
  };
class C : public B1, public B2
  { private:
    int n;
    public:
    C(int a, int b1, int b2, int m):
        A(a), B1(0, b1), B2(0, b2), n(nn) { }
   };
```

```
class A
  { private:
     int n;
    public:
    A(int nn) : n(nn) { } };
class B1 : public A
  { private:
     int n;
    public:
    B1(int a, int nn) : A(a), n(nn) { }
   };
```

```
class B2 : public A
  { private:
     int n;
    public:
    B2(int a, int nn) : A(a), n(nn) { }
   };
class C : public B1, public B2
  { private:
     int n;
    public:
    C(int a, int b1, int b2, int m):
         B1(a1, b1), B2(a2, b2), n(nn) { }
   };
```

```
class A
  { public:
    virtual \sim A() \{\} virtual void g();
     virtual void h();
   };
class B1 : virtual public A
  { public:
     void g();
   };
```

```
class B2 : virtual public A
  { public:
     void h();
   };
```
class  $C$  : public  $B1$ , public  $B2 \{ \}$ ;

void main() { C c;  $A * p = &c$ 

}<br>]

 p->g(); *// Вызов функции B1::g*  p->h(); *// Вызов функции B2::h*

```
class A
  { public:
    virtual ~\sim A() { }
    virtual void g();
    virtual void h();
   };
class B1 : virtual public A
  { public:
     void g();
     void h();
   };
class B2 : virtual public A
  { public:
     void g();
     void h();
   };
```

```
class C : public B1, public B2
{ public:
    \sqrt{\text{void } g()};
   };
void main()
  { C c;
   A * p = \&c; p->g();
   }
```

```
class Base
  { public:
    virtual void open() = 0; virtual void close() = 0;
             void print();
    virtual \sim Base() \{ \} };
```

```
class D1 : public Base
  { public:
     void open();
     void close();
     void print();
   };
```

```
class D2 : public Base
  { public:
     void open();
     void close();
     void print();
   };
```
*// Определяем тип для указателя // на функцию-член класса Base*  typedef void (Base::\*PF)();

## void main()  ${Fpt}$  PF pf $[] = {$  &Base::open, &Base::close, &Base::print };

 D1 d;  $(d.*pf[0])();$  $(d.*pf[1])();$  $(d.*pf[2])($ ;

```
Base *pb = new D2;
 (pb->*pf[0])();(pb->*pf[1])();(pb->*pf[2])();}
```